# Curso de Cálculo Trabalhista

## Parte Teórica – Módulo 01

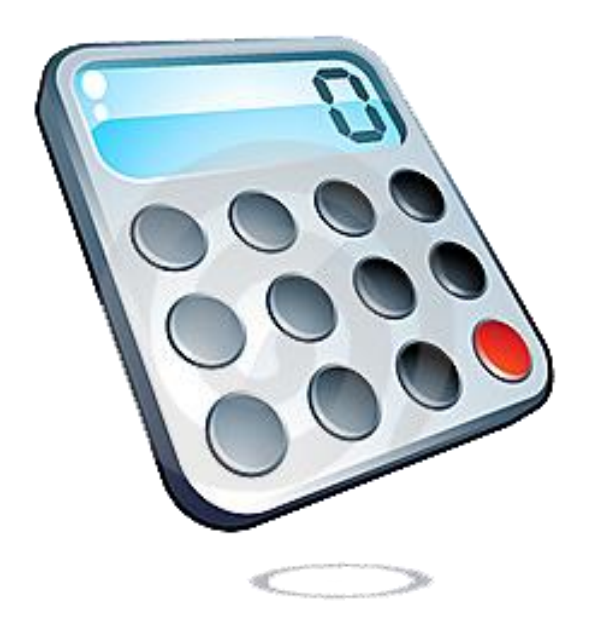

## **MÓDULO I**

#### **Conhecimentos necessários para elaboração de cálculos trabalhistas**

Para a realização dos cálculos trabalhistas são necessários conhecimentos da Constituição Federal, da Consolidação das Leis Trabalhistas (CLT), das súmulas e das orientações jurisprudenciais, **dependendo, principalmente, da interpretação correta das decisões e acórdãos (comandos decisórios).**

### **EX: OJ 42 SDI1 TST**

#### **FGTS MULTA DE 40% (nova redação em decorrência da incorporação das Orientações Jurisprudenciais n.ºs 107 e 254 da SBDI-1, DJ 20.04.2005)**

I – É devida a multa do FGTS sobre os saques corrigidos monetariamente ocorridos na vigência do contrato de trabalho. Art. 18 § 1º, da Lei nº 8.036/90 e art. 9º, § 1º, do Decreto nº 99.684/90. (ex OJ nº 107 da SBDI-1 – inserida em 01.10.97).

**II – O cálculo da multa de 40% do FGTS deverá ser feito com base no salário da conta vinculada na data do efetivo pagamento das verbas rescisórias, desconsiderada a projeção do aviso prévio indenizado, por ausência de previsão legal. (ex-OJ nº 254 da SBDI-1 – inserida em 13.03.02).**

Para inicio dos estudos, temos que compreender a composição das verbas trabalhistas, os critérios de correção monetária e juros moratórios e os critérios de desconto legais.

Os cálculos trabalhistas, obrigatoriamente, devem ser elaborados pelas partes e havendo a discrepância entre os valores apurados, haverá a nomeação do perito judicial.

*"CLT - art. 879, § 3º - Elaborada a conta pela parte..."*

Provimento TRTnº 03/91 - art. 1º - *"As partes deverão apresentar cálculo de liquidação das decisões sujeitas à execução, no prazo comum de dez dias...".*

Provimento TRT-SCR n.º 02/93 - art. 2º *- "Os cálculos de liquidação de sentença exequenda consignarão os valores devidos a título de contribuição previdenciária, na forma da lei, para desconto nos pagamentos a serem efetivados."* Aplica-se aos cálculos realizados pelas partes.

Provimento TRT-SCR n.º 04/00 - art. 1º - *"Os cálculos de liquidação elaborados pelas partes, perito ou calculista do juízo deverão ser apresentados sempre com MEMÓRIA e com RESUMO"*. – art. 2o – *"O descumprimento deste Provimento implicará o retorno dos autos a quem elaborou os cálculos, para completá-los ou ajustá-los, se efetuados por perito ou calculista judiciais, e no não recebimento do cálculo se ofertado pela parte."*

#### **Liquidação de Sentença**

A liquidação de sentença corresponde aos atos antecedentes e preparatórios da execução destinados à mensuração da condenação, devendo ser exatamente fiel ao comando sentencial.

O principio da inalterabilidade da sentença liquidanda (CLT, 879 1º e CPC, art. 475 – G), deve ser respeitado pelo elaborador dos cálculos.

A correção monetária e os juros moratórios são considerados elementos implícitos no pedido, sendo que estes e a contribuição previdenciária devem constar, obrigatoriamente, nos cálculos de liquidação.

Fundamentação Legal:

- Correção Monetária e juros (Súmula 211/ TST);
- Contribuição Previdenciária (art.879 § 1º-A e 1º-B, da CLT).

De acordo com o Prov. 04/00/SRC/TRT- 3ª Região, são elementos obrigatórios nos cálculos:

1 – Valor principal;

2 – Correção Monetária;

3 – Juros de Mora;

4 – Contribuições previdenciárias, sendo apuradas as cotas do reclamante e reclamado;

5 – Imposto de Renda;

6 – O valor atualizado do Fundo de Garantia por Tempo de Serviço;

7 – Honorários periciais, leiloeiro, advocatícios (sindicatos), custas processuais e outras despesas.

#### **Critérios matemáticos utilizados nos cálculos trabalhistas**

#### **Transformação de percentual em índices para fatores**

A transformação de percentual em índices para fatores é de extrema importância quando tratarmos de acumulação de índices; sendo utilizados na correção monetária, nos reajustes salariais, e apuração das variações ocorridas em determinado período e outros.

#### **Para transformar percentual em índice, aplica-se a seguinte fórmula: X% = (x/100) +1**

Exemplo:  $20\% = (20/100) + 1 = 1,20$ 

Para apurar a variação percentual de um determinado período, faz-se necessário inicialmente transformar o percentual em índices e, em seguida acumular os índices, como demonstrado:

#### **Indice Nacional de Preço ao Consumidor (INPC/IBGE) – Divulgação em %**

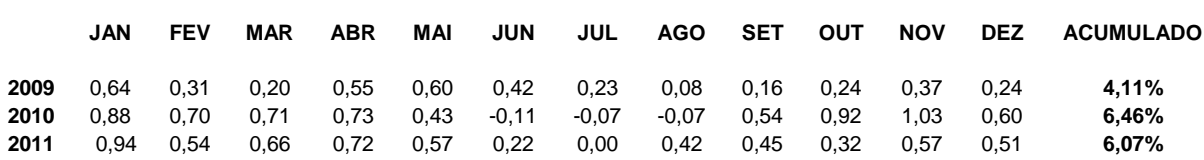

*Acumulação de índices*

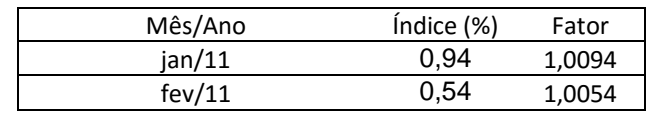

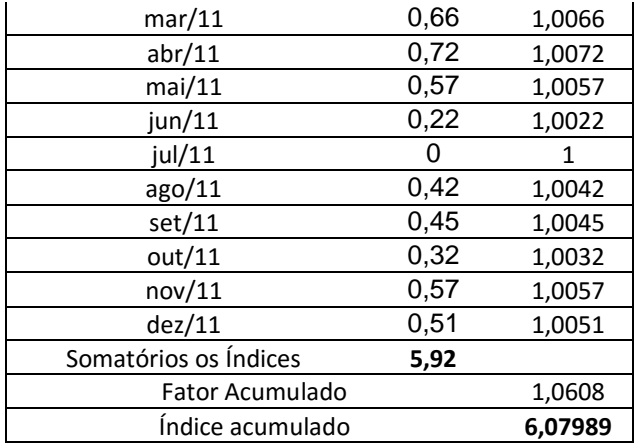

#### *Tabela criada utilizando EXCEL*

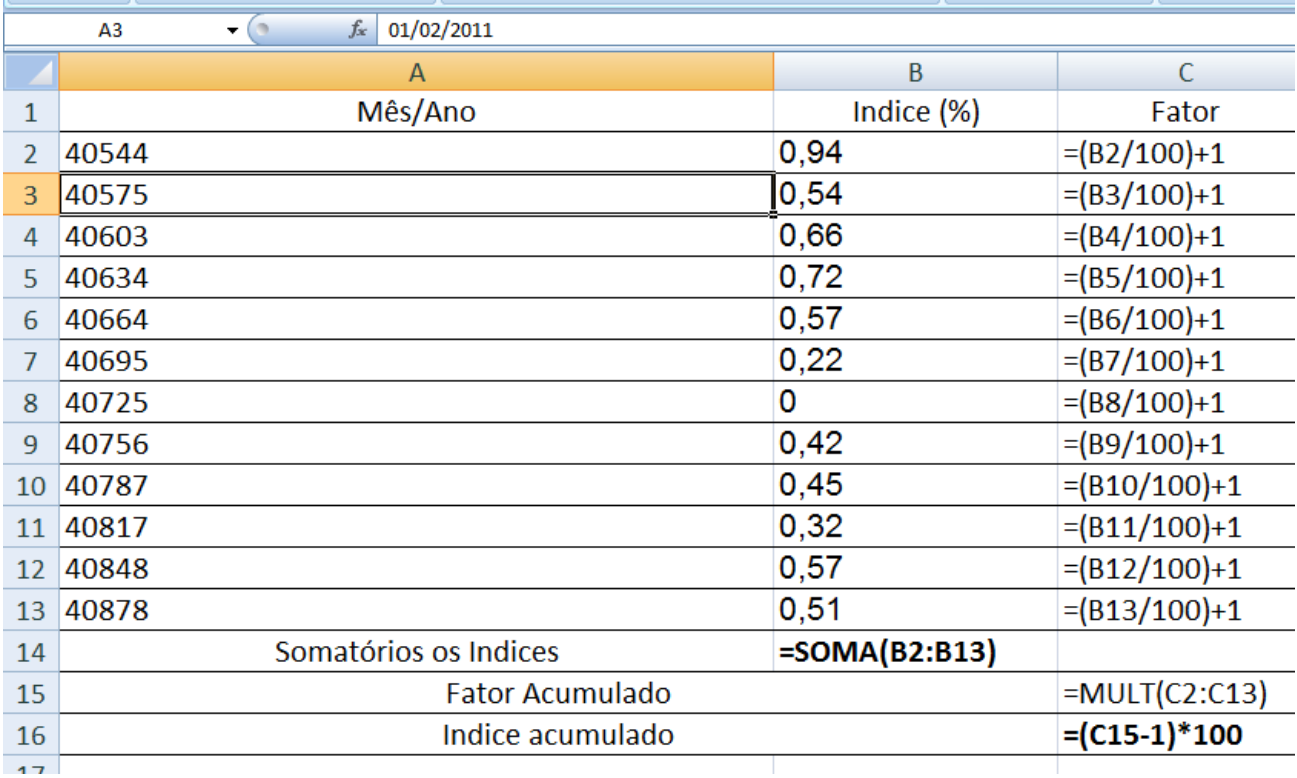

*Crie a tabela abaixo, informando qual o fator acumulado e seu respectivo índice.*

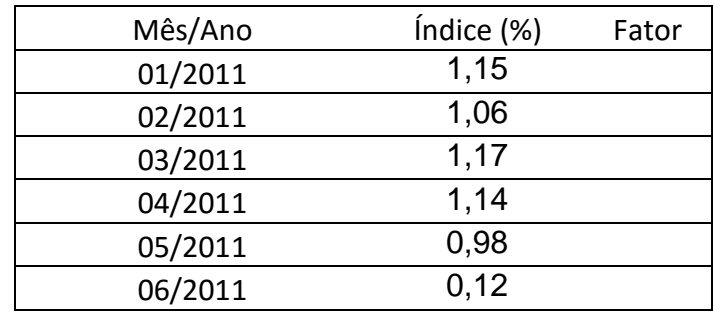

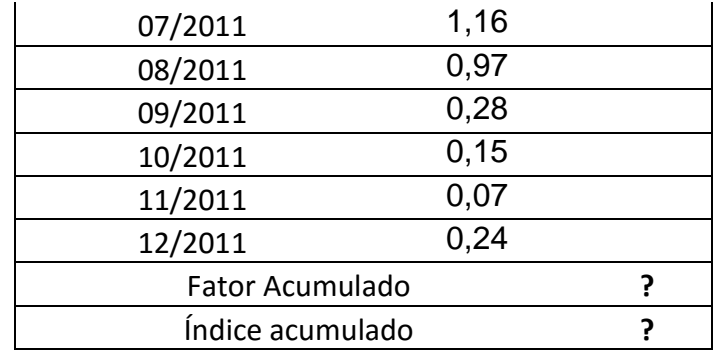

#### **Transformação de hora relógio em hora centesimal**

Para realização dos cálculos trabalhistas, é necessário apuração do número de horas na base **centesimal** e não na hora relógio.

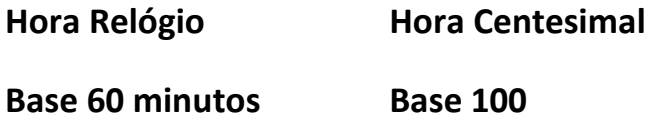

A transformação da hora relógio para hora centesimal é simples, basta dividir o número de minutos por 60, como segue:

00h:25m = 25/60 = 0,42 Centésimos da hora **Exemplo:**

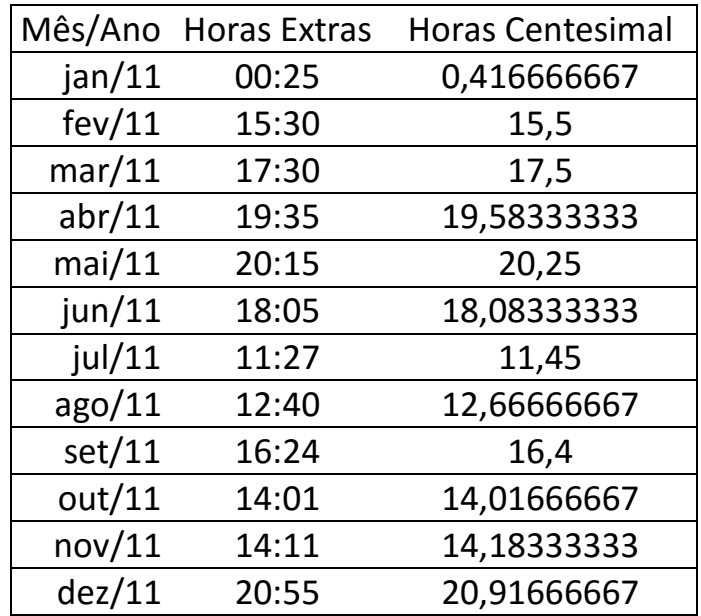

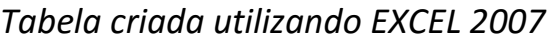

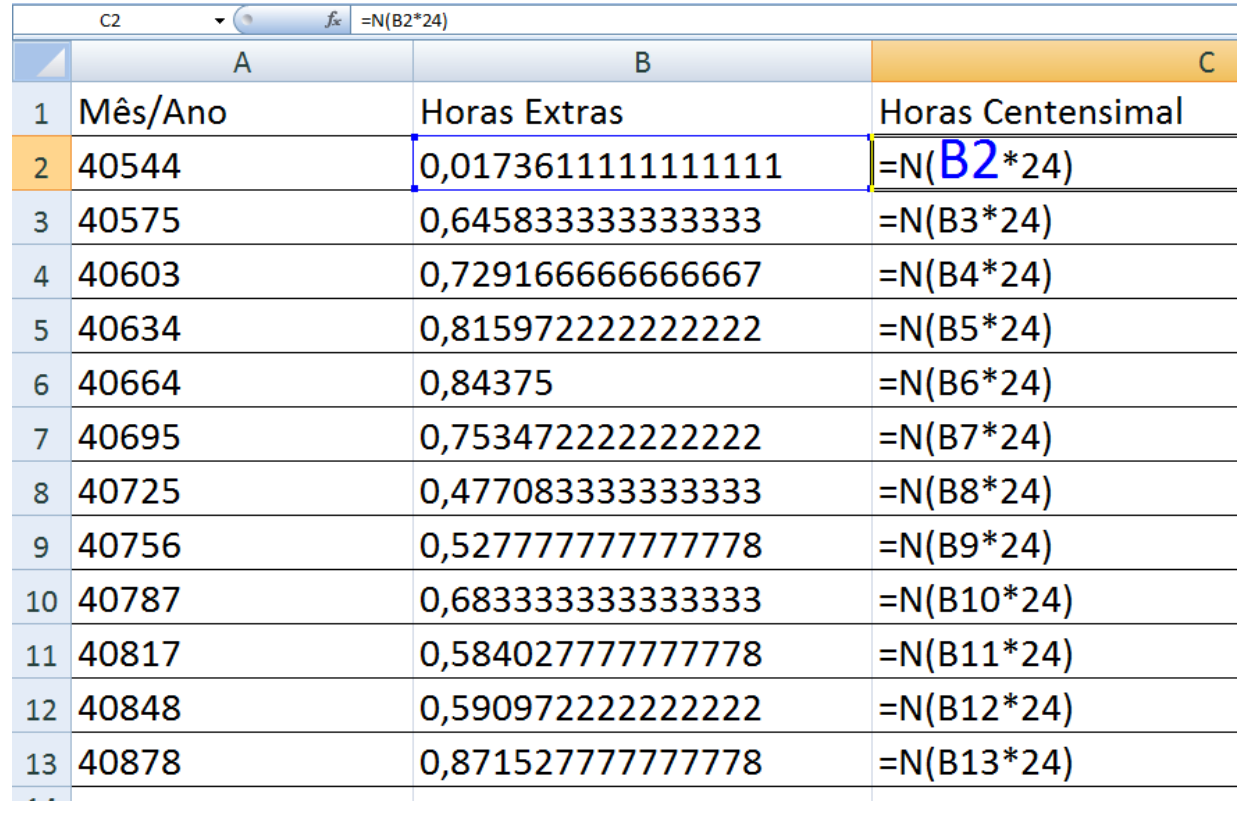

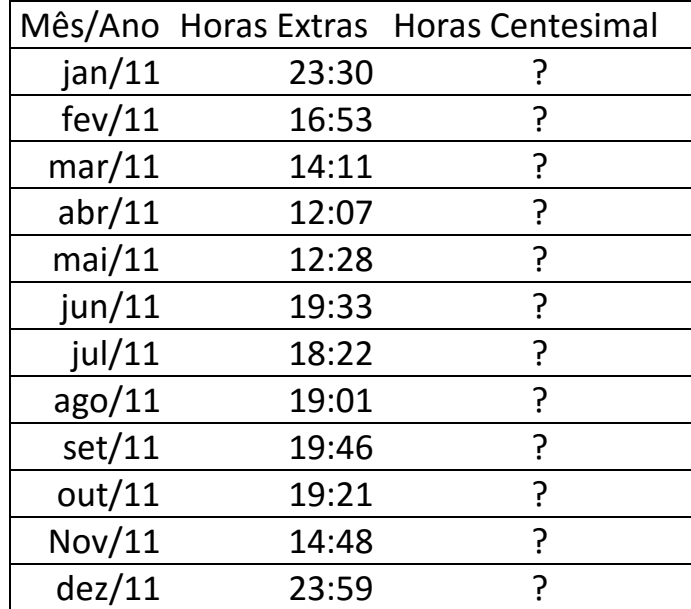

Nº de semanas no mês – no direito do trabalho

O mês possui 4,285714286 semanas, oriundo da divisão de 30/7, com base neste fator (índice), é possível calcular o valor devido mensal, baseado no valor fixado por semanas, exemplos:

A sentença deferiu 15 horas semanais de horas de prontidão, desta forma temos:

Horas de prontidão = 15 horas semanais Horas de prontidão = 15 x 4,285714286 = 64,28571429 horas mensais

#### Exemplo:

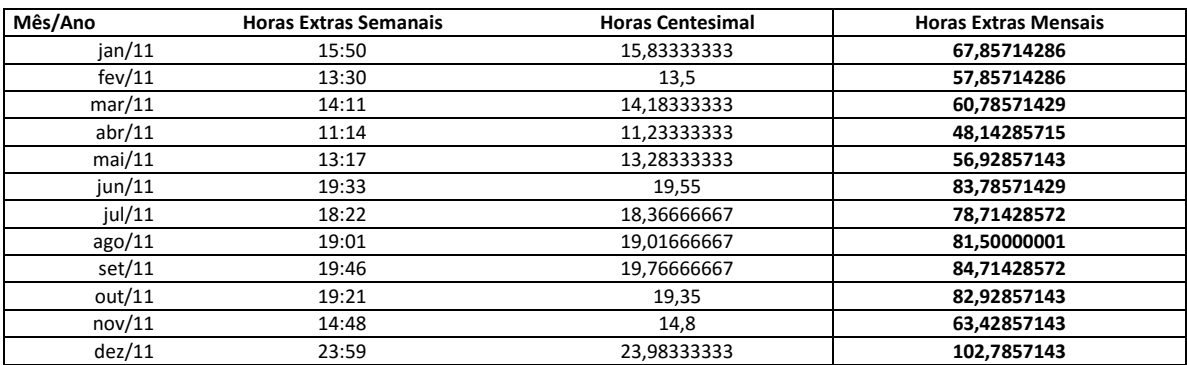

#### *Tabela criada utilizando Excel 2007*

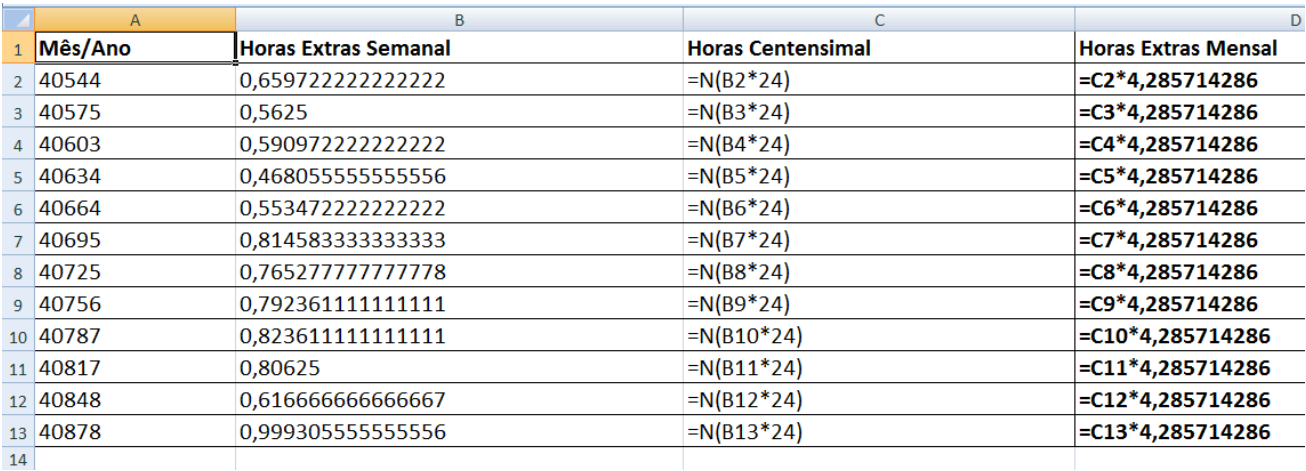

|         | <b>Horas Extras</b> |                         |                             |
|---------|---------------------|-------------------------|-----------------------------|
| Mês/Ano | <b>Semanais</b>     | <b>Horas Centesimal</b> | <b>Horas Extras Mensais</b> |
| jan/11  | 07:50               |                         |                             |
| fev/11  | 07:30               |                         |                             |
| mar/11  | 07:16               |                         |                             |
| abr/11  | 07:22               |                         |                             |
| mai/11  | 07:37               |                         |                             |
| jun/11  | 06:18               |                         |                             |
| jul/11  | 06:15               |                         |                             |
| ago/11  | 06:22               |                         |                             |
| set/11  | 06:59               |                         |                             |
| out/11  | 06:28               |                         |                             |
| nov/11  | 06:15               |                         |                             |
| dez/11  | 06:02               |                         |                             |

*Crie a tabela abaixo, informando qual a quantidade de horas mensal a serem pagas:*